#### **How to Migrate a MySQL Database to Vitess**

**Morgan Tocker**

**Community Development Manager @ PlanetScale**

**Sugu Sougoumarane** 

**Co-creator, CTO @ PlanetScale**

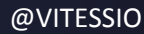

**Vitess**

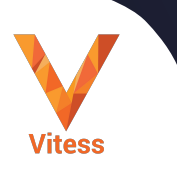

#### **What is Vitess?**

**Cloud Native Database**

#### **Massively Scalable**

**HA Based on MySQL**

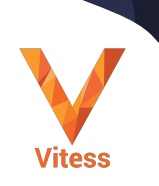

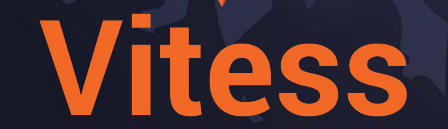

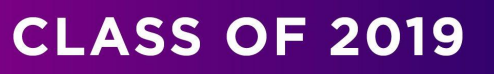

Regnaduation!

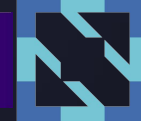

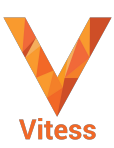

VITESS.IO

## **Vitess Stats**

**Started 2010**

#### **Marquee Adopters**

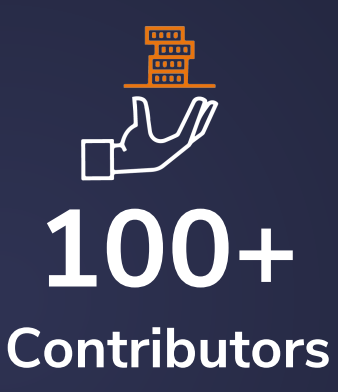

**8,000+ Stars**

#### **17,000+ Commits 1000+ Slack Members 1000+ Forks**

# **Key Adopters**

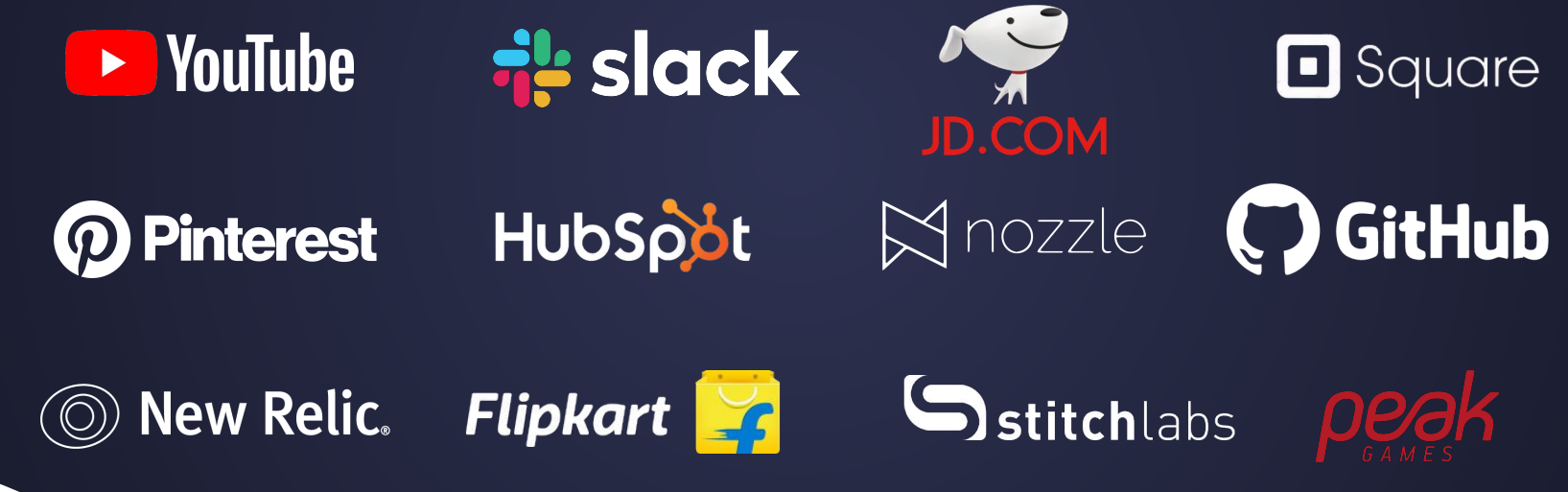

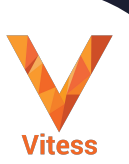

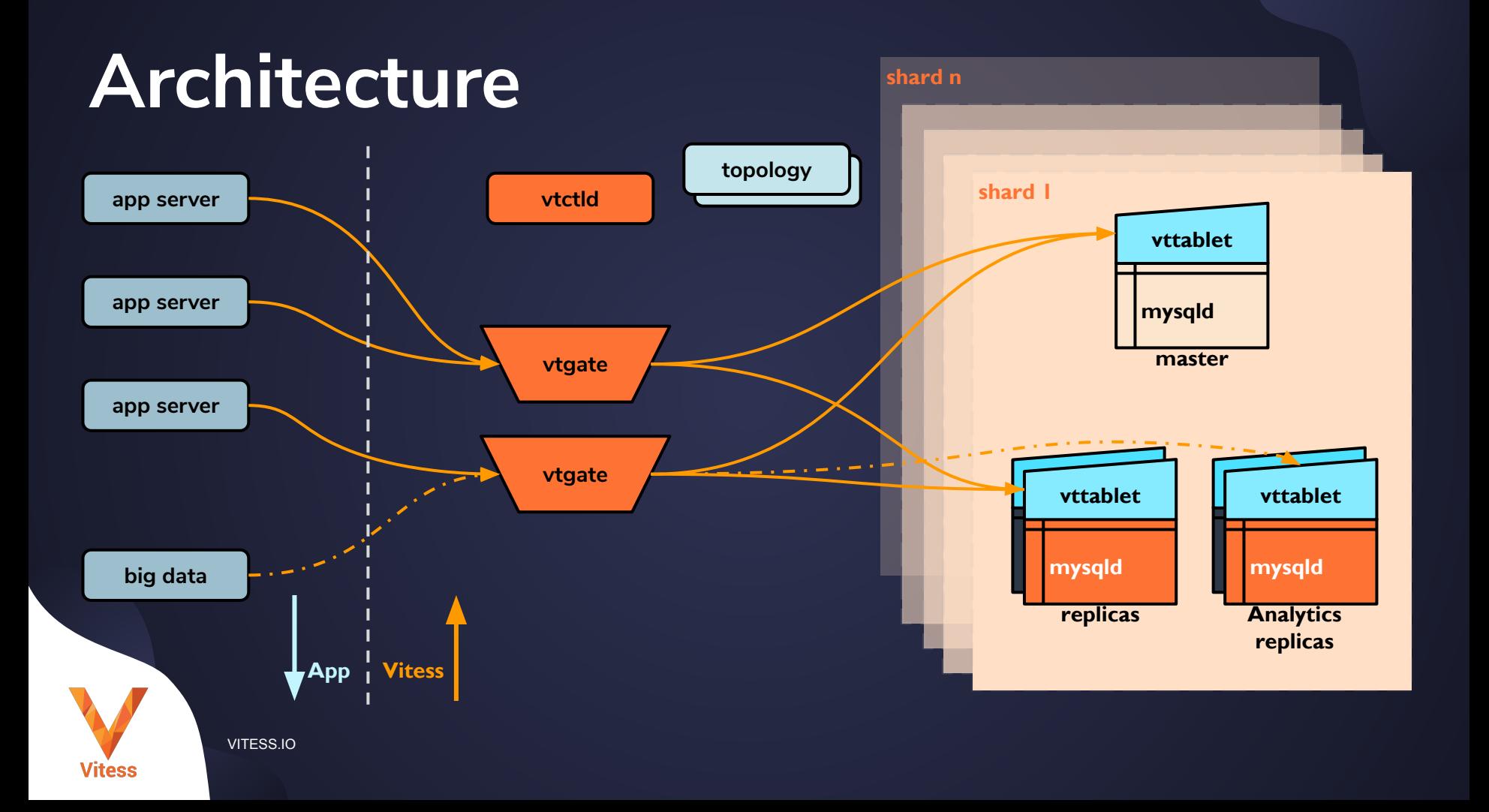

#### **Migration Plan (Stage 1)**

Test Vitess for Query **Compatibility** 

Test Application for added Latency

Backout if any issues discovered

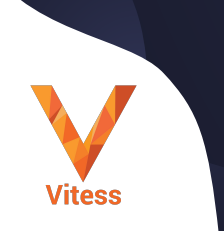

#### **Test Queries**

- Best to start in development and QA
- Some applications have user-generated queries
- I still want to verify in production

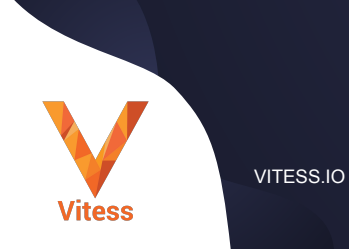

#### **Added Latency**

- Vitess requires one more network hop than MySQL (VTGate Proxy)
- Simple back of napkin math: +1-2ms on each query
- Should be within tolerable threshold for most Apps
	- Edge cases are N+1 pattern, typically not well designed apps.

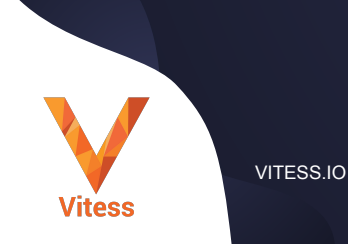

#### **Backout Plan**

- We've verified in Dev/QA that our App works with Vitess
- No observable errors or problems
- Good ops practice is to use a Canary
	- Migrate just 5% of our traffic to Vitess
	- Rollback if any issues
	- Works great with Vitess!

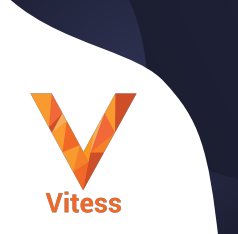

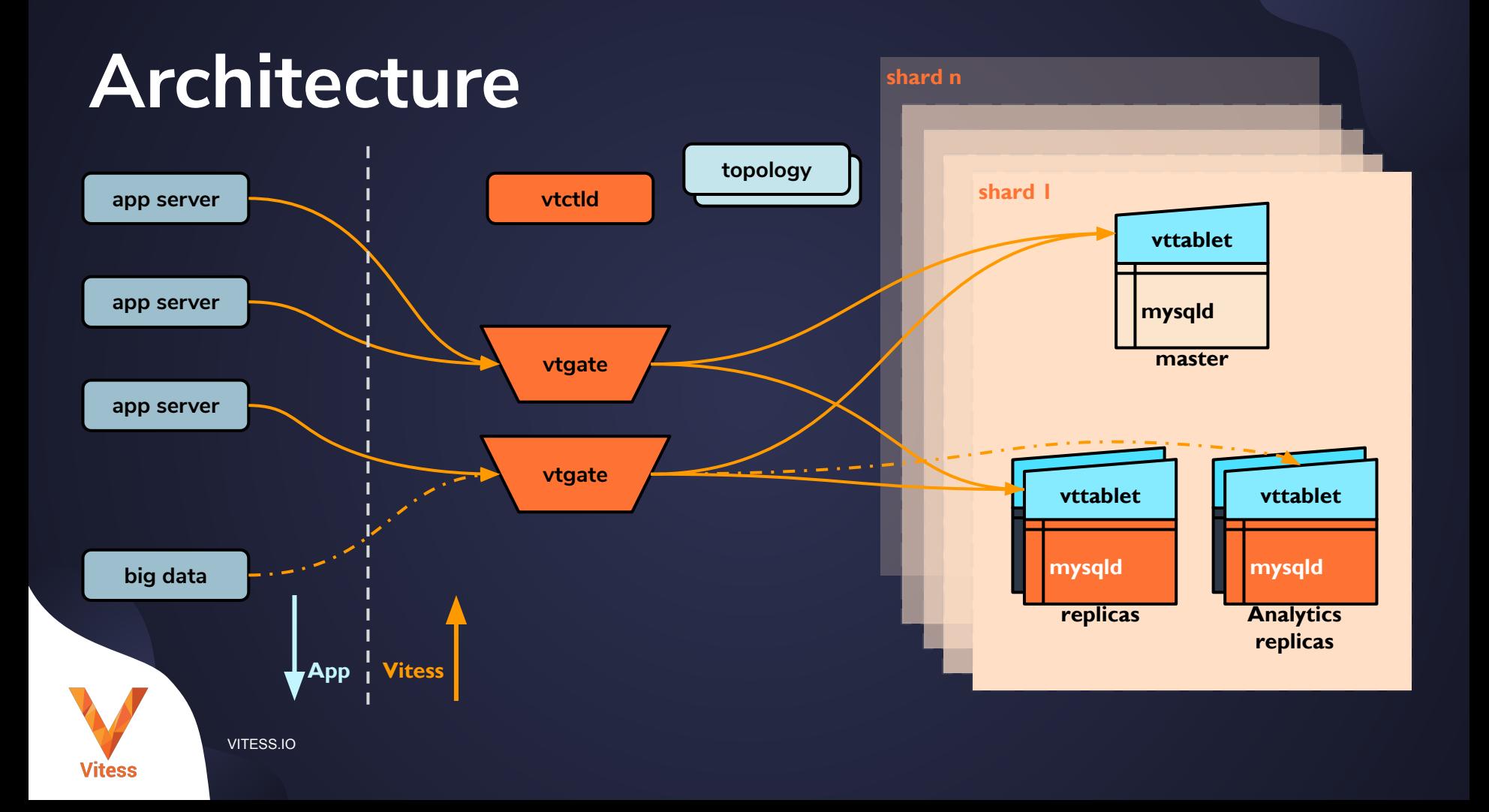

## **Canary Deployment**

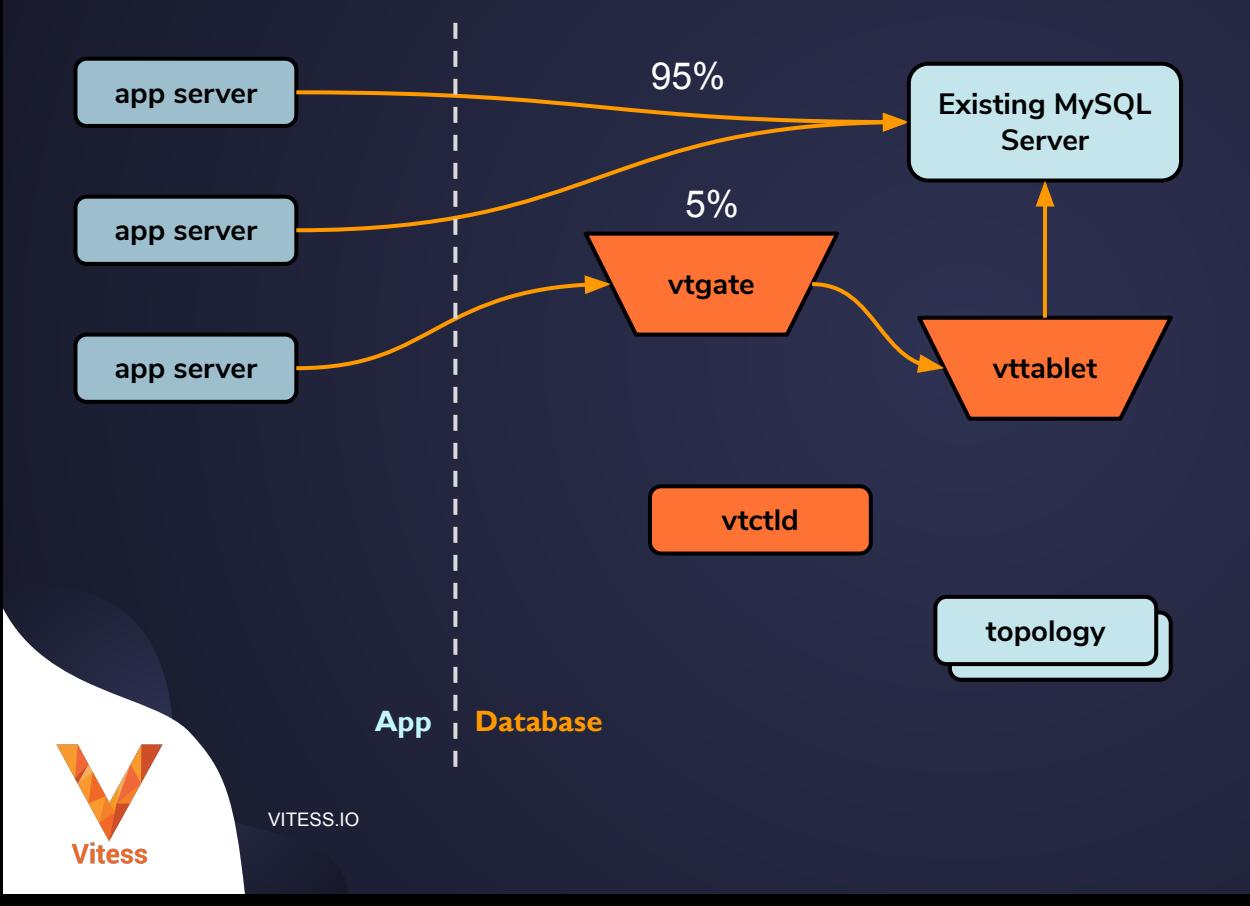

#### **VTGate**

- Is a stateless process
- Does not care if you route directly to MySQL
- Does not care if you route to another VTGate

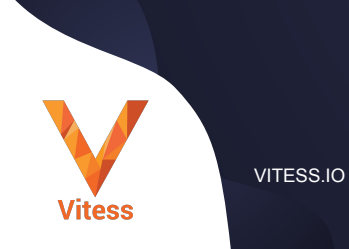

### **Phase 2: Prerequisite**

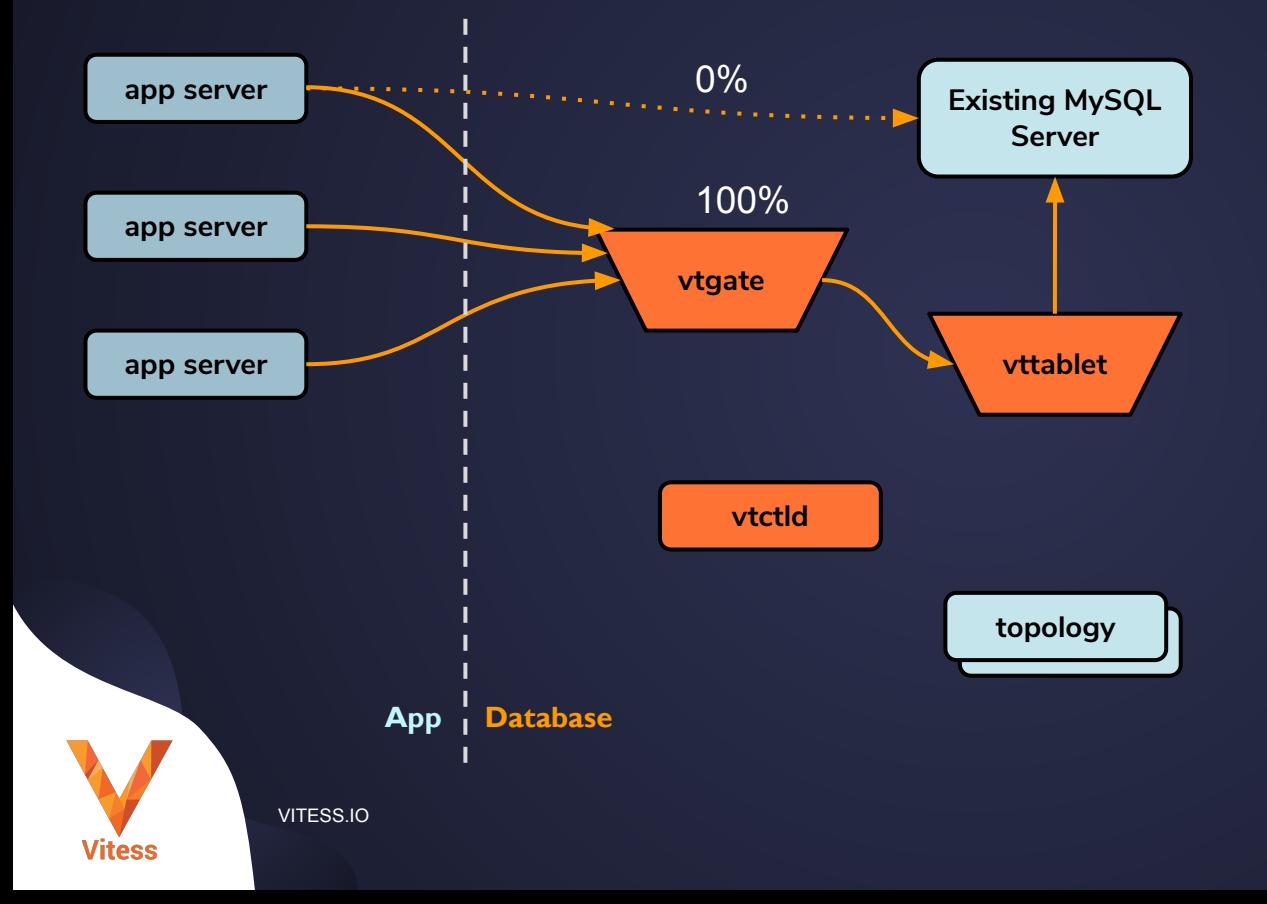

#### **Phase 2: Add a New Tablet**

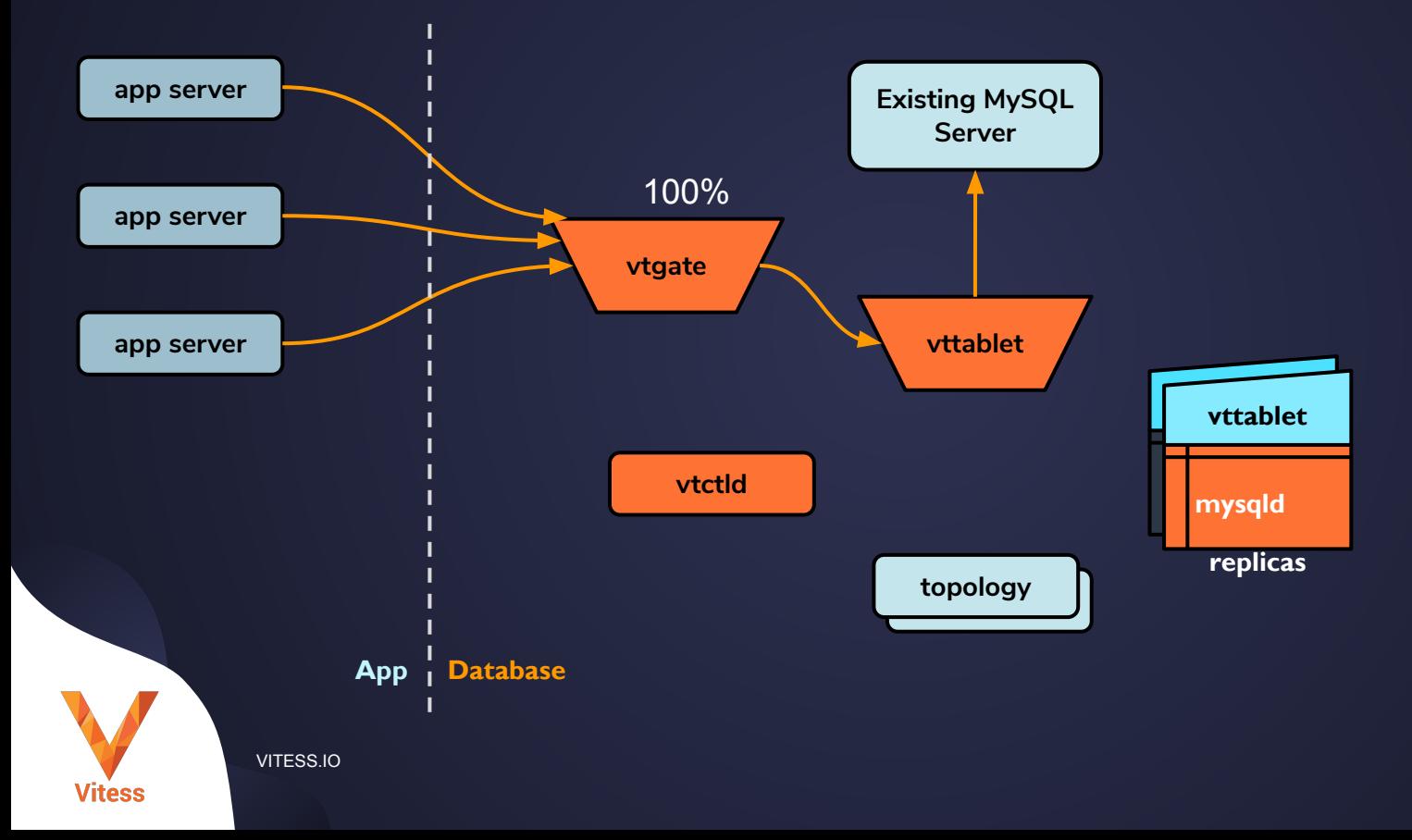

### **Phase 2: Table Migration**

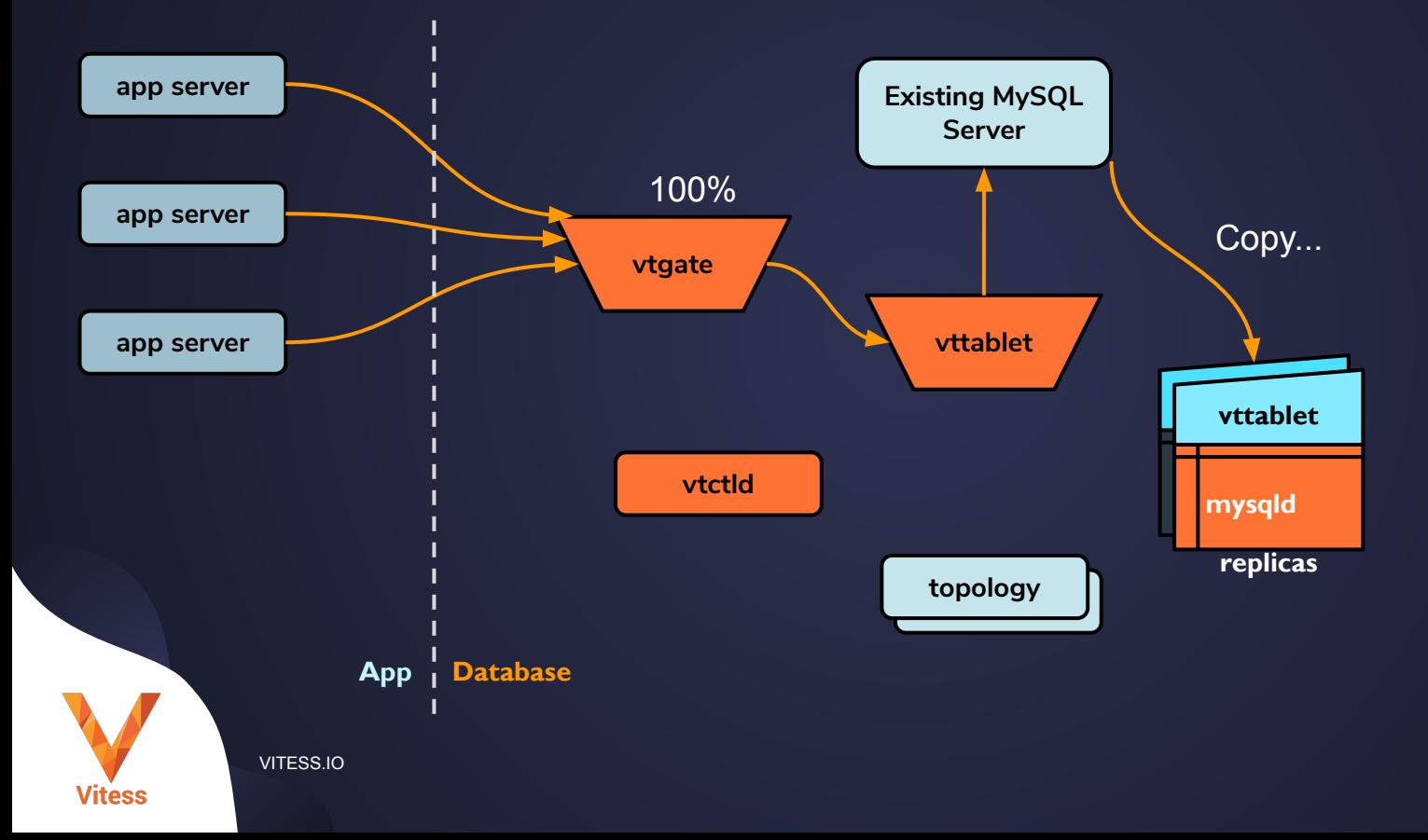

#### **Table Migration**

- Also called "Vertical Split Clone"
- Requires your source MySQL Server to have enabled:
	- Binary Logging with GTIDs
	- Row-based Replication
	- Matching Character Set (utf8)
- Copy phase is completely online
- Final cut-over will take a couple of seconds of blocking

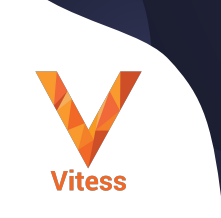

VITESS.IO

### **Phase 2: Completion**

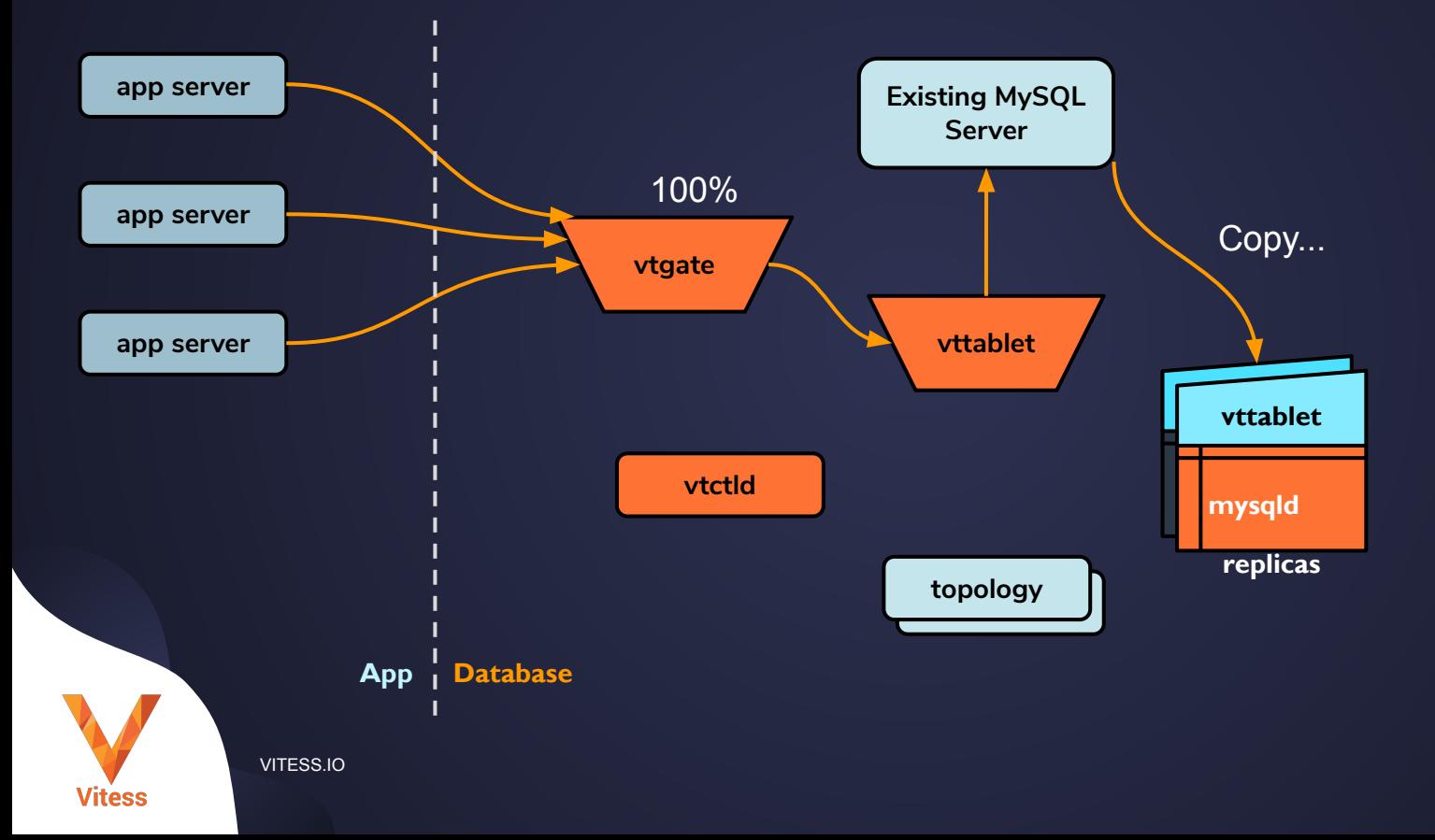

### **Phase 2: Completion**

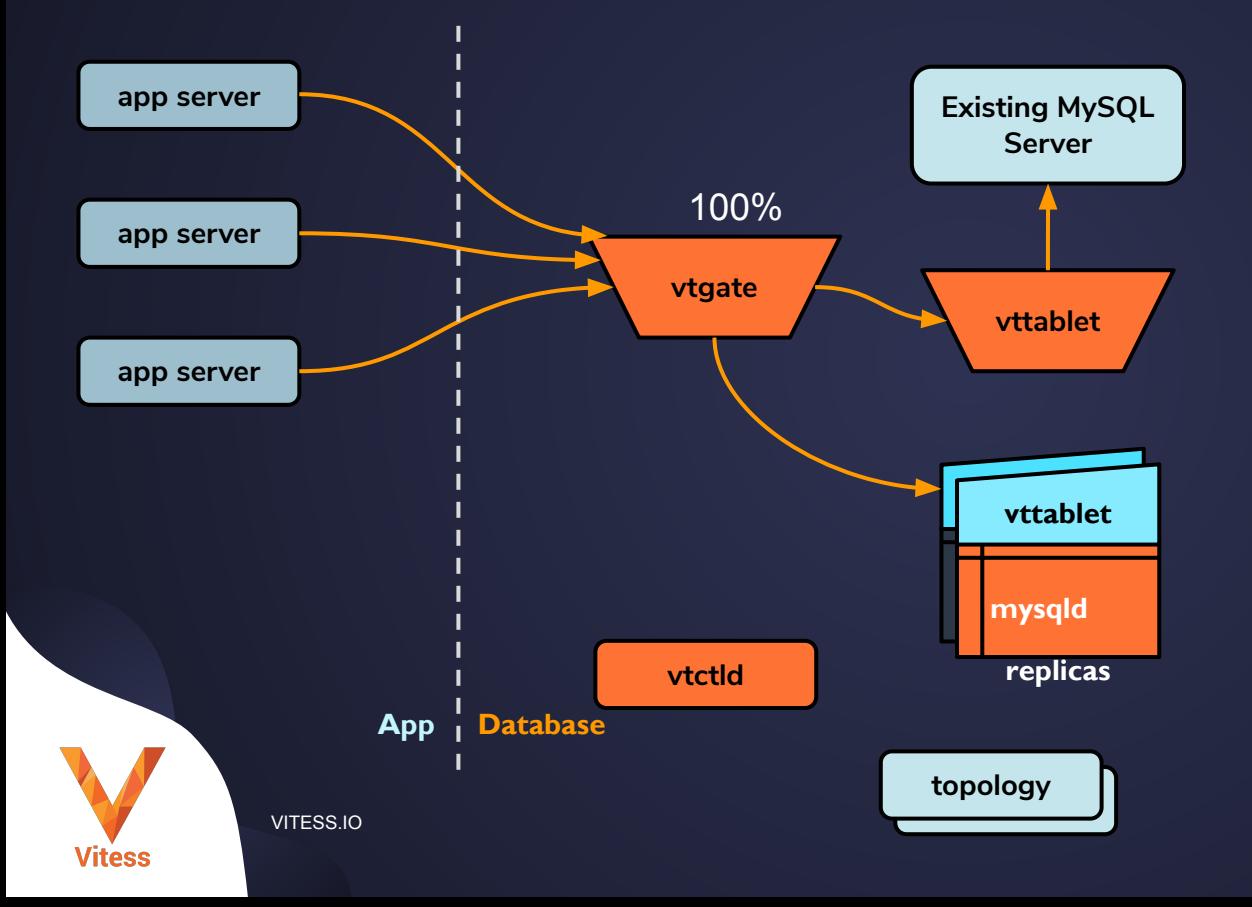

### **Phase 2: Completion**

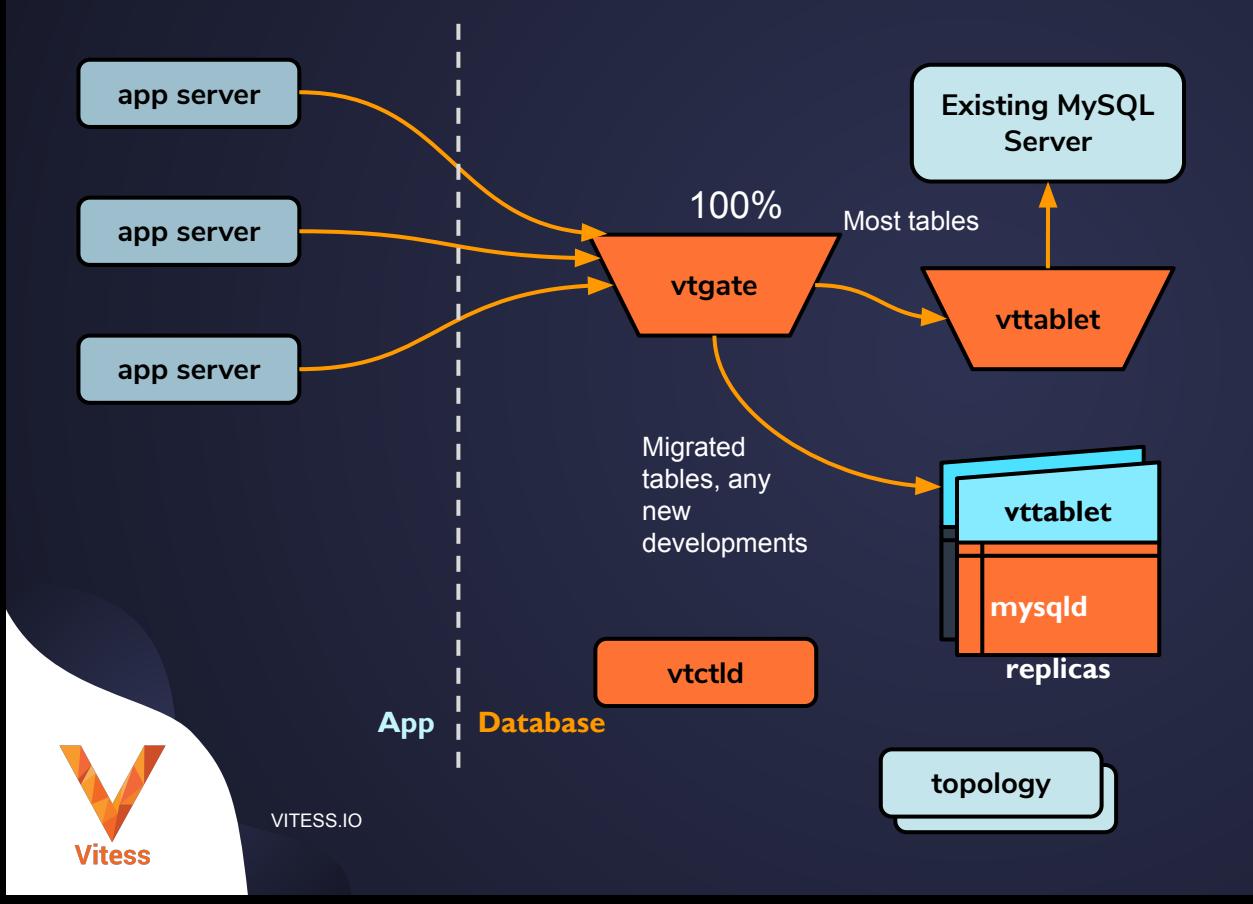

#### **Our Setup**

- Legacy MySQL is one Keyspace
	- In Vitess terminology "The tablet server uses an externally managed MySQL"
- New Infrastructure is a single unsharded Keyspace
	- We could have just as easily migrated to a sharded keyspace
- We can still join between tablets in each keyspace
- It is recommended to keep updates contained within a single keyspace

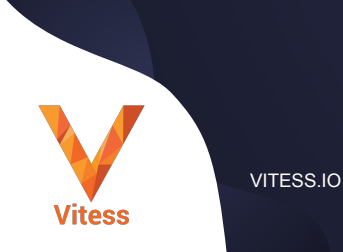

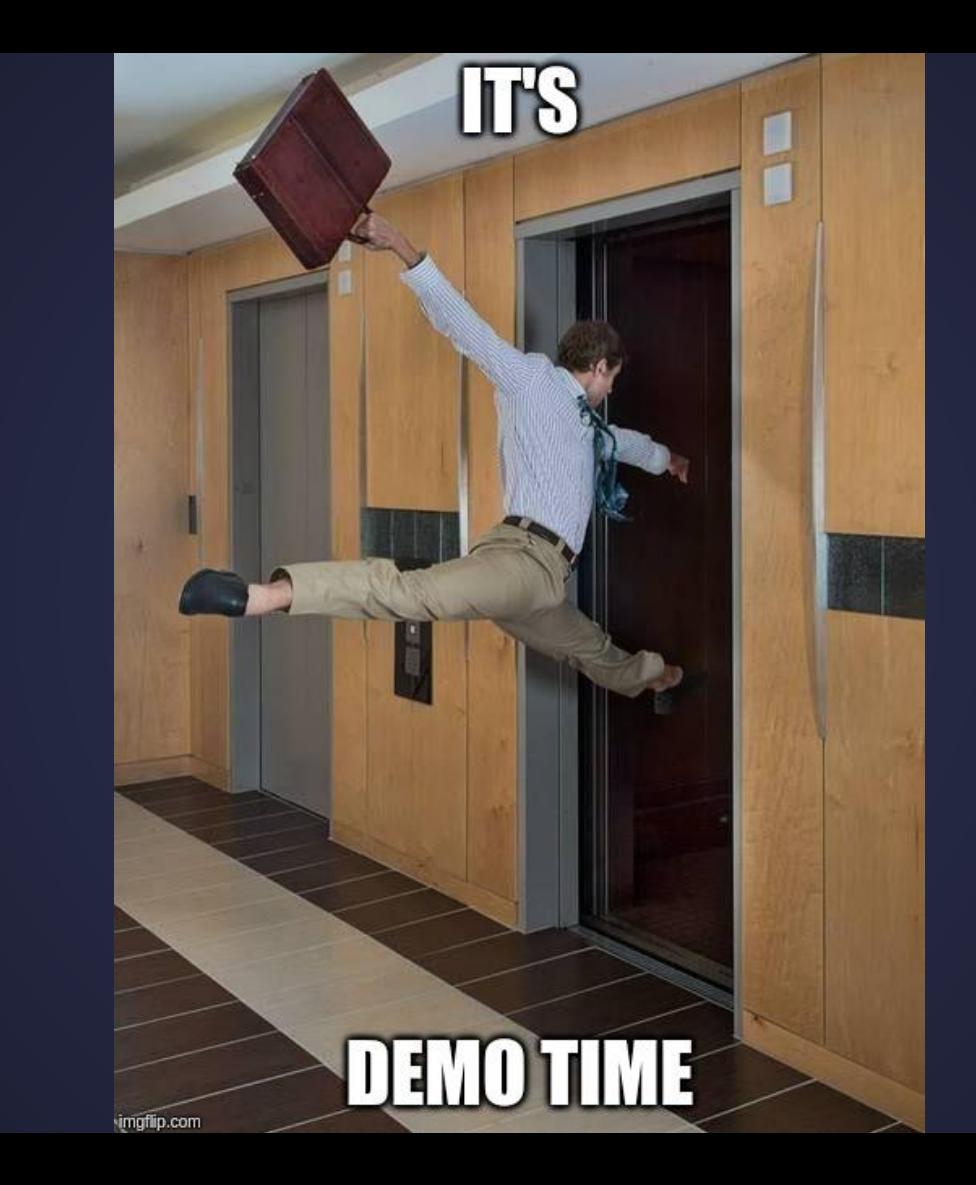

VITESS.IO

**Vitess** 

#### **What's Next**

**Vitess.io**

**Do the tutorial**

**Bring up a cluster**

 $\frac{11}{11}$  slack **Join Vitess Slack**

#### **console.planetscale.com**

**Don't leave your data behind.**

VITESS.IO

**Vitess** 

#### We're hiring! planetscale.com/careers

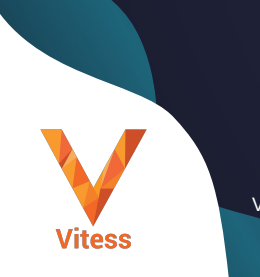

#### Other Vitess talks at KubeCon

**Scaling Resilient Systems: A Journey into Slack's Database Service**

Rafael Chacon & Guido Iaquinti, Slack Tuesday 11:50am - 12:25pm (Ballroom Sec 20AB)

**How to Migrate a MySQL Database to Vitess** Sugu Sougoumarane & Morgan Tocker, PlanetScale Tuesday 11:50am - 12:25pm (6D)

**Building a Database as a Service on Kubernetes** Abhi Vaidyanatha & Lucy Burns, PlanetScale Tuesday 2:25 pm - 3:00pm (30ABCDE)

**Vitess: Stateless Storage in the Cloud** Sugu Sougoumarane, PlanetScale Tuesday 3:20 - 3:55pm (11AB)

**Growth and Design Patterns in the Extensions Ecosystem** Eric Tune, Google Wednesday 11:50am - 12:25pm (31ABC)

**Geo-partitioning with Vitess** Deepthi Sigireddi & Jitendra Vaidya, PlanetScale Wednesday 2:25 pm - 3:00pm (6D)

VITESS.IO 25 **Gone in 60 Minutes: Migrating 20 TB from AKS to GKE in an Hour with Vitess** Derek Perkins, Nozzle